# [Routing \\*](https://wiki.cisco.com/pages/viewpage.action?pageId=115385176)

Created by [Takashi Higashimura,](https://wiki.cisco.com/display/~tahigash) last modified [just a moment ago](https://wiki.cisco.com/pages/diffpagesbyversion.action?pageId=115385176&selectedPageVersions=19&selectedPageVersions=20)

# <span id="page-0-0"></span>Model currently in development

- [Model currently in development](#page-0-0)
	- [Referenced YANG Model](#page-0-1)
		- $\cdot$  [IETF](#page-0-2)
	- [Conf Structure Hierarchy](#page-0-3)
	- [Routing Conf Structure](#page-0-4)
	- [Routing Ops Structure](#page-1-0)
		- $-1$ .info
			- [Ops Structure](#page-1-2)

#### <span id="page-0-1"></span>**Referenced YANG Model**

#### <span id="page-0-2"></span>**IETF**

<https://tools.ietf.org/html/rfc8022>

# <span id="page-0-3"></span>**Conf Structure Hierarchy**

Routing

+- DeviceAttributes

# <span id="page-0-4"></span>**Routing Conf Structure**

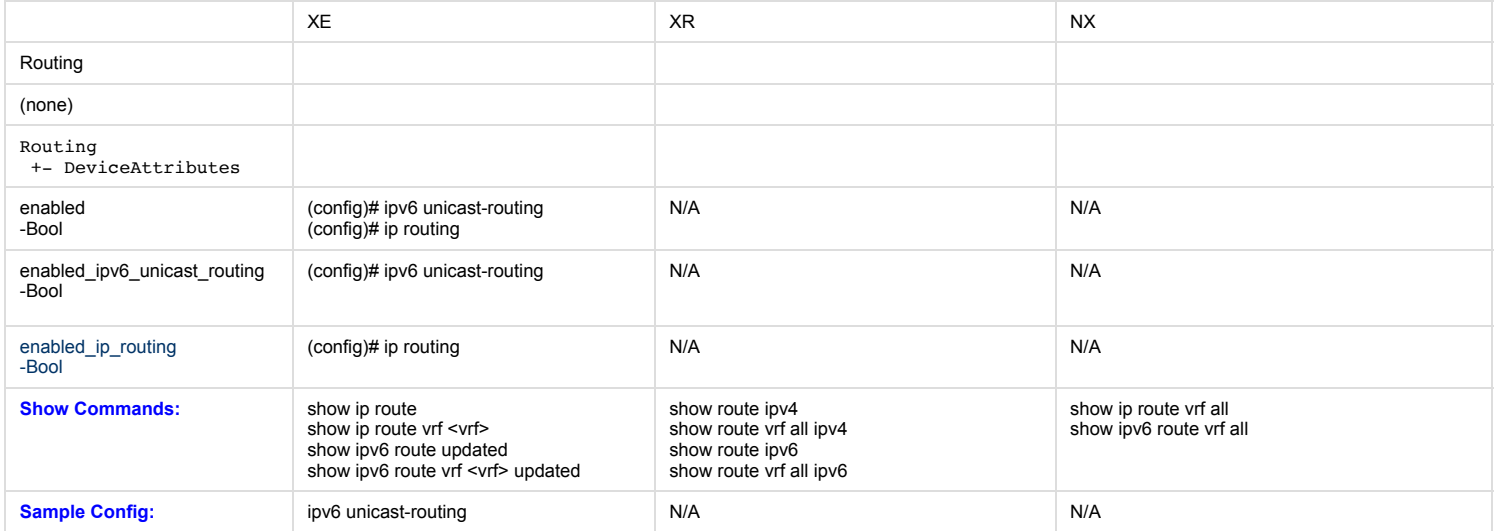

#### <span id="page-1-0"></span>**Routing Ops Structure**

## <span id="page-1-1"></span>**[1.info](http://1.info/)**

show commands

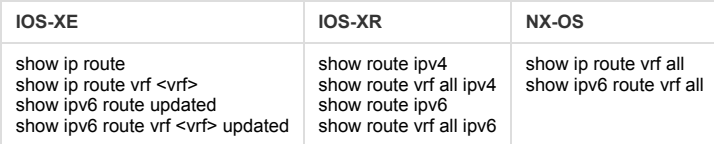

### <span id="page-1-2"></span>**Ops Structure**

### *NOTE: where self represents the instance object of the ops object*

```
self.info = {
    'ipv6_unicast_routing_enabled': ipv6_unicast_routing_enabled, # Conf/Ops Bool (XE only)
'ip_routing_enabled': ip_routing_enabled, # Conf/Ops Bool (XE only)
    'vrf': {
             vrf: { # Ops Str 'default'
                     'address_family': {
                              address_family: { # Ops Str Enum('ipv4','ipv6')
                                       'routes': {
                                               route: { # Ops '192.168.1.0/24'
                                                        'route': route, # Ops '192.168.1.0/24'
                            'active': active, # Ops Bool
                            'route preference': route preference, # Ops Int 110
                            'metric': metric, # Conf/Ops Int 10
                            'source_protocol': source_protocol, # Ops Enum('direct','static','ospf','ospfv3','isis','bgp','eigrp','rip','lisp','local','odr')
                            'source_protocol_codes': source_protocol_codes, # Ops Str 'c'|'s'|'n1'|'l1'|'b'
                            'last updated': last updated, # Ops Str '00:11:45'|'1d01h'
                            'next_hop': {
                                                                 'outgoing_interface': {
                                     outgoing interface: {
                                                                                  'outgoing_interface': outgoing_interface, # Ops Str 'GigabitEthernet0/3'
                                },
                            }
                                 'next hop list': {
                                                                         index: {
                                         'index': index, # Ops Int 1
                                          'next_hop': next_hop, # Ops Str '20.1.2.2'
                                          'outgoing_interface': outgoing_interface, # Ops Str 'GigabitEthernet0/3'
                                          'updated': updated, # Ops Str '00:11:45'|'1d01h'
                                }
                            },
                                 'special_nex_hop': {
                                     special next hop: {
                                          'special next hop': special next hop, # Ops Enum('blackhole','unreachable','prohibit','receive')
                                }
                            }
                        }
                    }
                }
            }
```
 $\qquad \}$  $\cdot$  }  $\qquad \qquad$  }  $\rightarrow$ 

No labels